# (Big) Data Engineering In Depth

From Beginner to Professional

Mostafa Alaa Mohamed Senior Big Data Engineer **O** MoustafaAlaa in Moustafa Alaa <sup>y</sup> @Moustafa\_alaa22 mustafa.alaa.mohamed@gmail.com

<sup>1</sup>Big Data & Analytics Department, Epam Systems

The Definitive Guide to Big Data Engineering Tasks

### Videos classification

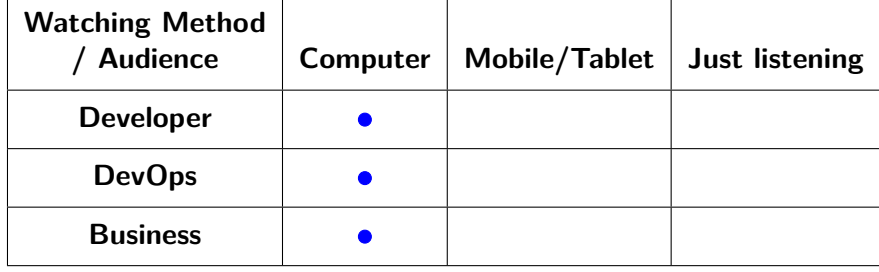

Table: Video classification The green circle  $\bullet$  means short video. The blue circle  $\bullet$  means medium video. The red circle • means long video

Dimensions Types: Multi-valued dimensions (Many-To-Many Dimension)

When the relationships between the dimension member and the fact are many to many which means the dimension members are lower granularity than the facts.

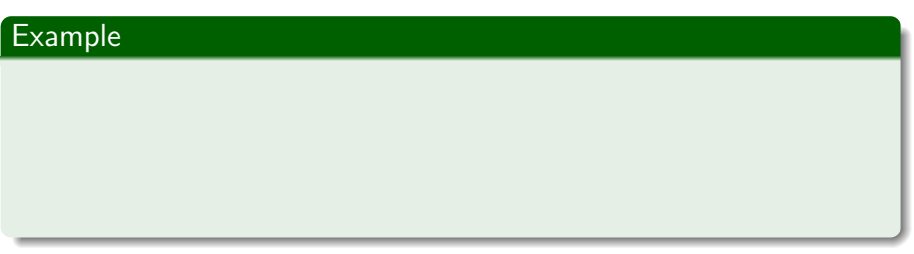

- When the relationships between the dimension member and the fact are many to many which means the dimension members are lower granularity than the facts.
- Fact table should contains one-to-one relationship with the dimension. So, we introduce the *Bridge table* when we need to related multiple dimensions values with one record.

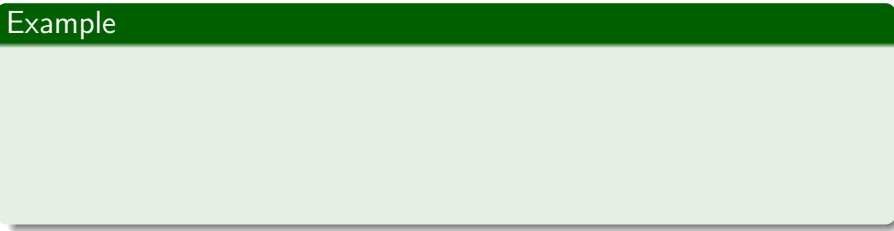

- When the relationships between the dimension member and the fact are many to many which means the dimension members are lower granularity than the facts.
- Fact table should contains one-to-one relationship with the dimension. So, we introduce the *Bridge table* when we need to related multiple dimensions values with one record.

#### Example

Patients can have multiple diagnoses.

- When the relationships between the dimension member and the fact are many to many which means the dimension members are lower granularity than the facts.
- Fact table should contains one-to-one relationship with the dimension. So, we introduce the *Bridge table* when we need to related multiple dimensions values with one record.

#### Example

- Patients can have multiple diagnoses.
- Students can have multiple majors.

- When the relationships between the dimension member and the fact are many to many which means the dimension members are lower granularity than the facts.
- Fact table should contains one-to-one relationship with the dimension. So, we introduce the *Bridge table* when we need to related multiple dimensions values with one record.

#### Example

- Patients can have multiple diagnoses.
- Students can have multiple majors.
- customers can have multiple account.

- When the relationships between the dimension member and the fact are many to many which means the dimension members are lower granularity than the facts.
- Fact table should contains one-to-one relationship with the dimension. So, we introduce the *Bridge table* when we need to related multiple dimensions values with one record.

#### Example

- Patients can have multiple diagnoses.
- Students can have multiple majors.
- customers can have multiple account.
- Authors can have multiple publications.

## Example (Sales of Articles)

Assume we need to report the sales of article and we have some articles has more than one author.

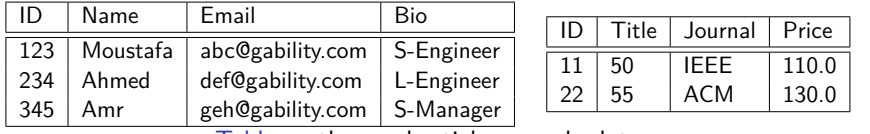

# Example (Sales of Articles)

- Assume we need to report the sales of article and we have some articles has more than one author.
- Each author has weighting factor for each article.

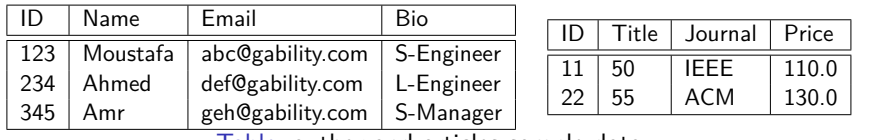

### Example (Sales of Articles)

- Assume we need to report the sales of article and we have some articles has more than one author.
- Each author has weighting factor for each article.
- According to the report we need to check each author and associate with the articles they have authored. How can we model this case?

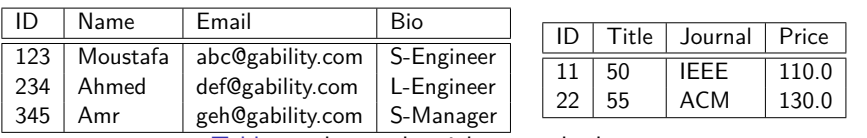

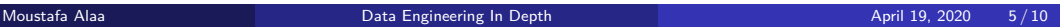

### Example (Sales of Articles)

- Assume we need to report the sales of article and we have some articles has more than one author.
- **•** Each author has weighting factor for each article.
- According to the report we need to check each author and associate with the articles they have authored. How can we model this case?
- Assume the first article has only one author *Moustafa*, and the second article has two authors *Ahmed & Amr*.

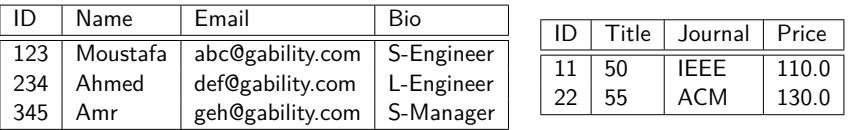

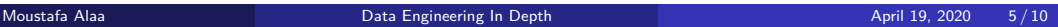

# Multi-valued dimensions (Implementation-1)

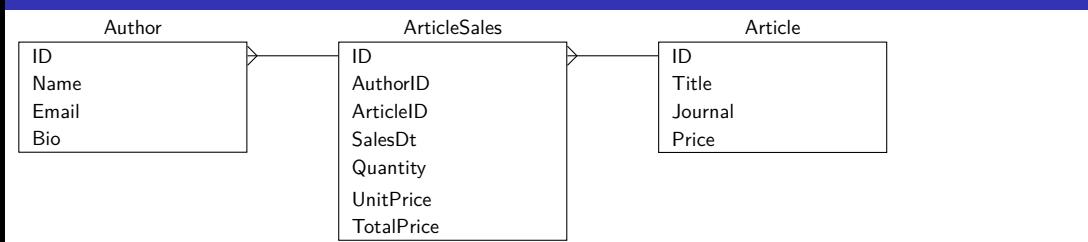

## Multi-valued dimensions (Implementation-1)

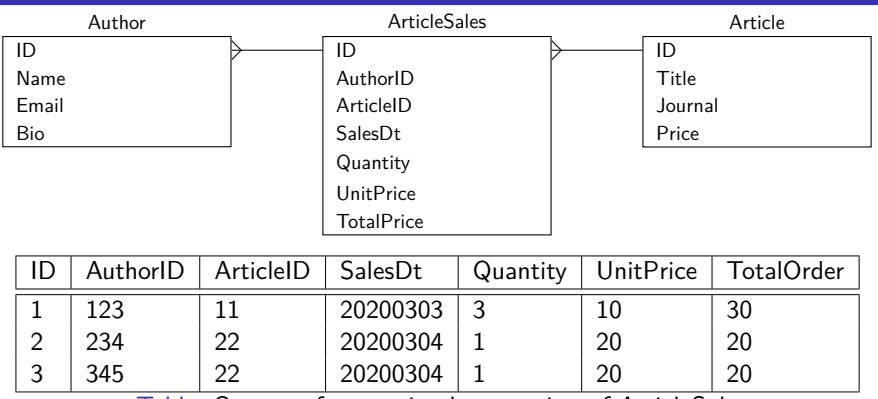

Table: Output of wrong implementation of ArticleSales

What are the problems in this implementation?

- We can't get the weighting factor for each author.
- Duplicated rows in sales.

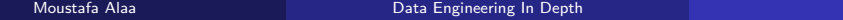

April 19, 2020  $7/10$ 

## Multi-valued dimensions (Implementation-2)

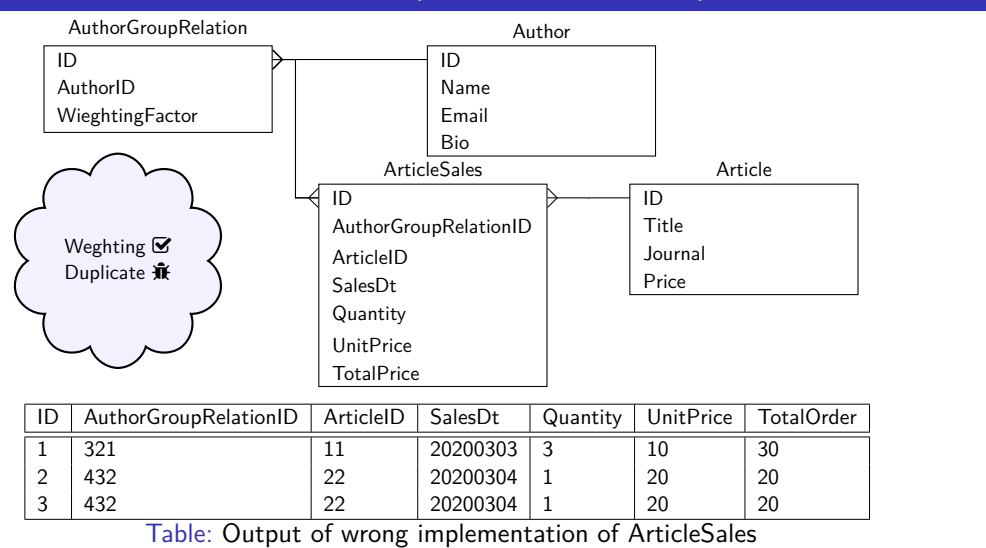

### Multi-valued dimensions (Final Implementation)

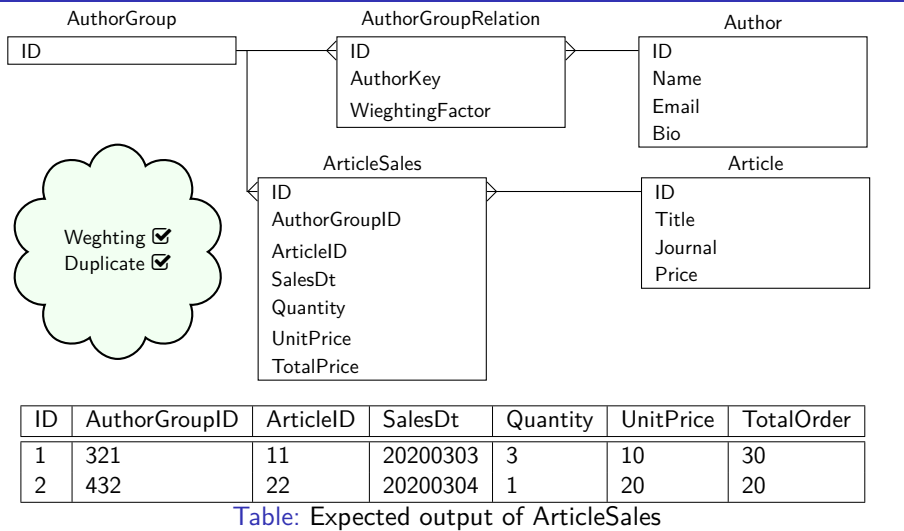

## Example Reference

Example in this video taken from this link https://www.nuwavesolutions.com/bridge-tables/